# **Dell EMC PowerEdge M640**

**Technical Specifications** 

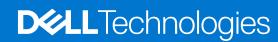

#### Notes, cautions, and warnings

i NOTE: A NOTE indicates important information that helps you make better use of your product.

CAUTION: A CAUTION indicates either potential damage to hardware or loss of data and tells you how to avoid the problem.

MARNING: A WARNING indicates a potential for property damage, personal injury, or death.

© 2017 - 2021 Dell Inc. or its subsidiaries. All rights reserved. Dell, EMC, and other trademarks are trademarks of Dell Inc. or its subsidiaries. Other trademarks may be trademarks of their respective owners.

# **Contents**

| Chapter 1: Dell EMC PowerEdge M640 system overview   | 4  |
|------------------------------------------------------|----|
| Chapter 2: Technical specifications                  | 5  |
| System dimensions                                    |    |
| System weight                                        |    |
| Processor specifications                             |    |
| Supported operating systems                          |    |
| System battery specifications                        |    |
| Memory specifications                                | 6  |
| Mezzanine card specifications                        | 6  |
| Storage controller specifications                    | 7  |
| Drive specifications                                 | 7  |
| Hard drives                                          | 7  |
| Ports and connectors specifications                  | 7  |
| USB ports                                            | 7  |
| Internal Dual SD Module                              | 7  |
| Micro SD vFlash connector                            | 7  |
| Video specifications                                 | 8  |
| Environmental specifications                         | 8  |
| Particulate and gaseous contamination specifications | 9  |
| Standard operating temperature                       | 9  |
| Expanded operating temperature                       | 10 |
| Expanded operating temperature restrictions          | 10 |
| Thermal Restriction matrix                           | 10 |
| Chapter 3: Documentation resources                   | 13 |
| Chapter 4: Getting help                              | 15 |
| Contacting Dell EMC                                  | 15 |
| Documentation feedback                               | 15 |
| Accessing system information by using QRL            | 15 |
| Quick Resource Locator for PowerEdge M640 system     | 16 |
| Receiving automated support with SupportAssist       | 16 |
| Recycling or End-of-Life service information         | 16 |

# Dell EMC PowerEdge M640 system overview

The Dell EMC PowerEdge M640 system is a half-height blade supported on the PowerEdge M1000e enclosure and supports up to:

- Two Intel Xeon scalable processors
- 16 DIMM slots
- Two 2.5-inch HDDs/SSDs
- NOTE: All instances of SAS, SATA hard drives and SSDs are referred to as drives in this document, unless specified otherwise.

# **Technical specifications**

#### **Topics:**

- System dimensions
- System weight
- Processor specifications
- Supported operating systems
- System battery specifications
- Memory specifications
- Mezzanine card specifications
- Storage controller specifications
- Drive specifications
- Ports and connectors specifications
- Video specifications
- Environmental specifications

## **System dimensions**

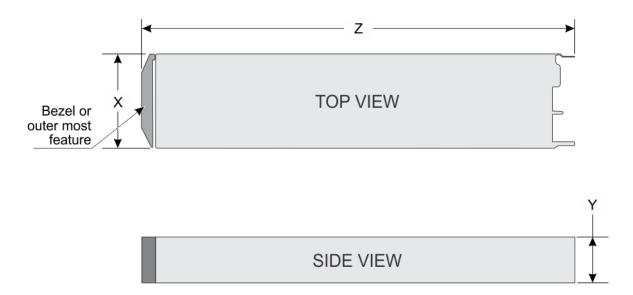

Figure 1. System dimensions

Table 1. System dimensions of the Dell EMC PowerEdge M640 system

| System                  | x                       | Υ                      | Z (handle closed)        |
|-------------------------|-------------------------|------------------------|--------------------------|
| Dell EMC PowerEdge M640 | 197.92 mm (7.79 inches) | 50.35 mm (1.98 inches) | 544.32 mm (21.43 inches) |

### System weight

#### Table 2. System weight

| System                  | Maximum weight    |
|-------------------------|-------------------|
| Dell EMC PowerEdge M640 | 6.4 kg (14.11 lb) |

### **Processor specifications**

The Dell EMCPowerEdge M640 system supports up to two Intel Xeon Scalable processors, up to 28 cores per processor.

## Supported operating systems

The Dell EMC PowerEdge M640 system supports the following operating systems:

- 1. RedHat Enterprise Linux
- 2. Novell SuSE Linux Enterprise Server
- 3. Microsoft Windows Server
- 4. VMware
- 5. Citrix Xen Server
- 6. Canonical Ubuntu LTS

For more information, go to www.dell.com/ossupport

### System battery specifications

The Dell EMC PowerEdge M640 system supports CR 2032 3.0-V lithium coin cell system battery.

## **Memory specifications**

Table 3. Memory specifications

| Memory            | DIMM      |             | DIMM<br>capacity | Single p       | rocessor       | Dual pr     | ocessors    |
|-------------------|-----------|-------------|------------------|----------------|----------------|-------------|-------------|
| module<br>sockets | type      | DIMM rank   |                  | Minimum<br>RAM | Maximum<br>RAM | Minimum RAM | Maximum RAM |
| Sixteen 288-pins  | LRDIMM    | Octa rank   | 128 GB           | 128 GB         | 1024 GB        | 256 GB      | 2048 GB     |
|                   |           | Quad rank   | 64 GB            | 64 GB          | 512 GB         | 128 GB      | 1024 GB     |
|                   |           | Single rank | 8 GB             | 8 GB           | 64 GB          | 16 GB       | 128 GB      |
|                   | RDIMM     | Dual rank   | 16 GB            | 16 GB          | 128 GB         | 32 GB       | 256 GB      |
|                   | KUIIVIIVI | Dual rank   | 32 GB            | 32 GB          | 256 GB         | 64 GB       | 512 GB      |
|                   |           | Dual rank   | 64 GB            | 64 GB          | 512 GB         | 128 GB      | 1024 GB     |

## Mezzanine card specifications

The Dell EMC PowerEdge M640 system supports two PCle x8 Gen 3 slots mezzanine card supporting dual port 10 Gb Ethernet, quad port 1 Gb, FC8 Fibre Channel, FC16 Fibre Channel, or Infiniband mezzanine cards.

### Storage controller specifications

The Dell EMC PowerEdge M640 system supports:

- Internal controllers: Software RAID S140, PERC9 H330, H730P
  - i) NOTE: S140 is supported only on SATA and NVMe drives.
- Boot Optimized Storage Subsystem (BOSS):
  - HWRAID 2 x M.2 SSDs 120GB, 240 GB with 6 Gbps. BOSS card has x8 connector using PCle gen 2.0 x2 lanes, available only in the low-profile and half-height form factor.
  - o Internal Dual SD Module optional
  - o Two CPUs are required for the BOSS card to function.

### **Drive specifications**

#### Hard drives

The Dell EMC PowerEdge M640 system supports up to two 2.5-inch, hot-swappable SAS/SATA HDDs, SSDs, or PCle NVMe drives. The hard drives or SSDs are supplied in a hot-swappable drive carriers that fit in the drive bays and these drives connect to the system board through the drive backplane.

### Ports and connectors specifications

### **USB** ports

The Dell EMC PowerEdge M640 system supports:

- One USB 3.0-compliant port on the front of the system
- One micro USB/iDRAC direct USB 2.0-compliant port on the front of the system
- One USB 3.0-compliant internal port
- NOTE: The micro USB 2.0-compliant port on the front of the system can only be used as an iDRAC Direct or a management port.

#### Internal Dual SD Module

The Dell EMC PowerEdge M640 system supports two internal micro SD cards dedicated for the hypervisor. This card offers the following features:

- Dual card operation maintains a mirrored configuration by using micro SD cards in both slots and provides redundancy.
- Single card operation single card operation is supported, but without redundancy.
- NOTE: One IDSDM card slot is dedicated for redundancy. It is recommended to use Dell EMC branded micro SD cards associated with the IDSDM/micro SD vFlash configured systems.

#### Micro SD vFlash connector

The Dell EMC PowerEdge M640 system supports one dedicated micro SD card for vFlash support.

## Video specifications

#### Table 4. Video specifications

| atures Specifications |                                                          |
|-----------------------|----------------------------------------------------------|
| Video type            | Matrox G200eW3 graphics controller integrated with iDRAC |
| Video memory          | 4 GB DDR4 shared with iDRAC application memory           |
|                       |                                                          |

# **Environmental specifications**

NOTE: For additional information about environmental certifications, please refer to the Product Environmental Datasheet located with the Manuals & Documents on www.dell.com/poweredgemanuals

#### **Table 5. Temperature specifications**

| Temperature                                                    | Specifications                                                        |
|----------------------------------------------------------------|-----------------------------------------------------------------------|
| Storage                                                        | -40°C to 65°C (-40°F to 149°F)                                        |
| Continuous operation (for altitude less than 950 m or 3117 ft) | 10°C to 35°C (50°F to 95°F) with no direct sunlight on the equipment. |
| Maximum temperature gradient (operating and storage)           | 20°C/h (68°F/h)                                                       |

#### Table 6. Relative humidity specifications

| Relative humidity | Specifications                                                                                   |
|-------------------|--------------------------------------------------------------------------------------------------|
|                   | 5% to 95% RH with 33°C (91°F) maximum dew point. Atmosphere must be non-condensing at all times. |
| Operating         | 10% to 80% relative humidity with 26°C (78.8°F) maximum dew point.                               |

#### Table 7. Maximum vibration specifications

| Maximum vibration | Specifications                                                              |
|-------------------|-----------------------------------------------------------------------------|
| Operating         | 0.26 G <sub>rms</sub> at 5 Hz to 350 Hz (all operation orientations).       |
| Storage           | 1.87 G <sub>rms</sub> at 10 Hz to 500 Hz for 15 min (all six sides tested). |

#### Table 8. Maximum shock specifications

| Maximum shock | Specifications                                                                                                    |
|---------------|----------------------------------------------------------------------------------------------------|
| Operating     | Six consecutively executed shock pulses in the positive and negative x, y, and z axes of 6 G for up to 11 ms.                                        |
| Storage       | Six consecutively executed shock pulses in the positive and negative x, y, and z axes (one pulse on each side of the system) of 71 G for up to 2 ms. |

#### Table 9. Maximum altitude specifications

| Maximum altitude | Specifications       |
|------------------|----------------------|
| Operating        | 3048 m (10,000 ft)   |
| Storage          | 12,000 m (39,370 ft) |

Table 10. Operating temperature de-rating specifications

| Operating temperature de-rating | Specifications                                                                   |
|---------------------------------|----------------------------------------------------------------------------------|
| Up to 35°C (95°F)               | Maximum temperature is reduced by 1°C/300 m (1°F/547 ft) above 950 m (3,117 ft). |
| 35°C to 40°C (95°F to 104°F)    | Maximum temperature is reduced by 1°C/175 m (1°F/319 ft) above 950 m (3,117 ft). |
| 40°C to 45°C (104°F to 113°F)   | Maximum temperature is reduced by 1°C/125 m (1°F/228 ft) above 950 m (3,117 ft). |

### Particulate and gaseous contamination specifications

The following table defines the limitations that help avoid any equipment damage or failure from particulates and gaseous contamination. If the levels of particulates or gaseous pollution exceed the specified limitations and result in equipment damage or failure, you may need to rectify the environmental conditions. Re-mediation of environmental conditions is the responsibility of the customer.

Table 11. Particulate contamination specifications

| Particulate contamination | Specifications                                                                                                    |
|---------------------------|----------------------------------------------------------------------------------------------------|
| Air filtration            | Data center air filtration as defined by ISO Class 8 per ISO 14644-1 with a 95% upper confidence limit.  (i) NOTE: This condition applies to data center environments only. Air filtration requirements do not apply to IT equipment designed to be used outside a data center, in environments such as an office or factory floor.  (i) NOTE: Air entering the data center must have MERV11 or MERV13 filtration. |
| Conductive dust           | Air must be free of conductive dust, zinc whiskers, or other conductive particles.  (i) NOTE: This condition applies to data center and non-data center environments.                                                                                                    |
| Corrosive dust            | <ul> <li>Air must be free of corrosive dust.</li> <li>Residual dust present in the air must have a deliquescent point less than 60% relative humidity.</li> <li>NOTE: This condition applies to data center and non-data center environments.</li> </ul>                                                                                                    |

#### Table 12. Gaseous contamination specifications

| Gaseous contamination Specifications |                                                             |
|--------------------------------------|-------------------------------------------------------------|
| Copper coupon corrosion rate         | <300 Å/month per Class G1 as defined by ANSI/ISA71.04-1985. |
| Silver coupon corrosion rate         | <200 Å/month as defined by AHSRAE TC9.9.                    |

(i) NOTE: Maximum corrosive contaminant levels measured at ≤50% relative humidity.

### Standard operating temperature

#### Table 13. Standard operating temperature specifications

| Standard operating temperature                                 | Specifications                                                        |
|----------------------------------------------------------------|-----------------------------------------------------------------------|
| Continuous operation (for altitude less than 950 m or 3117 ft) | 10°C to 35°C (50°F to 95°F) with no direct sunlight on the equipment. |

Table 13. Standard operating temperature specifications (continued)

| Standard operating temperature | Specifications                                                     |  |
|--------------------------------|--------------------------------------------------------------------|--|
| Humidity percentage range      | 10% to 80% Relative Humidity with 26°C (78.8°F) maximum dew point. |  |

### **Expanded operating temperature**

Table 14. Expanded operating temperature specifications

| Expanded operating temperature                     | Specifications                                                                                                    |  |  |
|----------------------------------------------------|----------------------------------------------------------------------------------------------------|--|--|
| Continuous operation                               | 5°C to 40°C at 5% to 85% RH with 29°C dew point.  (i) NOTE: Outside the standard operating temperature (10°C to 35°C), the system can operate continuously in temperatures as low as 5°C and as high as 40°C.                |  |  |
|                                                    | For temperatures between 35°C and 40°C, de-rate maximum allowable dry bulb temperature by 1°C per 175 m above 950 m (1°F per 319 ft).                                                                                        |  |  |
| Less than or equal to 1% of annual operating hours | -5°C to 45°C at 5% to 90% RH with 29°C dew point.  (i) NOTE: Outside the standard operating temperature (10°C to 35°C), the system can operate down to -5°C or up to 45°C for a maximum of 1% of its annual operating hours. |  |  |
|                                                    | For temperatures between 40°C and 45°C, de-rate maximum allowable temperature by 1°C per 125 m above 950 m (1°F per 228 ft).                                                                                                 |  |  |

- i NOTE: When operating in the expanded temperature range, system performance may be impacted.
- NOTE: When operating in the expanded temperature range, ambient temperature warnings maybe reported on the LCD panel and in the System Event Log.

### **Expanded operating temperature restrictions**

The expanded operating temperature restrictions for the Dell EMC PowerEdge M640 system are listed here:

- Do not perform a cold startup below 5°C.
- The operating temperature specified is for a maximum altitude of 3048 metres (10,000 feet).
- NVME drives are not supported.
- AEP DIMMs are not supported.
- 105 W/4 C, 115 W/6 C, 130 W/8 C, 140 W/14 C or higher wattage processor (TDP > 140 W) are not supported.
- NEBS SKU processors higher than 85 W are not supported.
- Peripheral cards and /or peripheral cards greater than 25 W, that are not verified by Dell EMC, are not supported.

#### Thermal Restriction matrix

Table 15. Thermal restrictions matrix

| Thermal<br>Design                   |            |            | A                | Ambient restrict              | ion                 |
|-------------------------------------|------------|------------|------------------|-------------------------------|---------------------|
| Power (TDP)<br>for the<br>processor | Core count | Processors | M1000e           | VRTX                          | FX2                 |
| 205W                                | 28/24      | 8180; 8168 | Not<br>supported | C25, <sub>DIMM limit</sub> 2* | C25, Special limit* |

Table 15. Thermal restrictions matrix (continued)

| Thermal<br>Design                   |             |                                                         | Ambient restriction           |                                  |                               |
|-------------------------------------|-------------|---------------------------------------------------------|-------------------------------|----------------------------------|-------------------------------|
| Power (TDP)<br>for the<br>processor | Core count  | Processors                                              | M1000e                        | VRTX                             | FX2                           |
| 205W                                | 28/26/24    | 8280; 8270;8268;8280M;8280L                             | Not<br>supported              | C25, <sub>DIMM limit</sub> 2*    | C25, Special limit*           |
| 205W                                | 24/16/20    | 6248R;6246R;6242R                                       | Not supported*                | Not<br>supported*                | Not supported*                |
| 200W                                | 18          | 6154;6254                                               | Not<br>supported              | C25, <sub>DIMM limit</sub> 2*    | C25, Special limit*           |
| 165W                                | 28/26/18    | 8176; 8170; 6150                                        | C30, <sub>DIMM limit</sub>    | C35, <sub>DIMM limit</sub><br>1* | C30, <sub>DIMM limit 1*</sub> |
| 165W                                | 12          | 6246                                                    | C25, <sub>Special</sub>       | C30, <sub>DIMM limit</sub><br>1* | C25, Special limit*           |
| 165W                                | 28/24       | 6240R;6238R;6212U;8276;<br>8260;8260M;8260L;8276M;8276L | C30                           | C35                              | C30                           |
| 150W                                | 26/24/20    | 8164; 8160; 6148                                        | C30                           | C35                              | C30                           |
| 150W                                | 16/12       | 6142; 6136; 8158                                        | C30                           | C35                              | C30                           |
| 150W                                | 24          | 8160T                                                   | C25, <sub>DIMM limit</sub> 2* | C25, <sub>DIMM limit</sub>       | C25, DIMM limit 2*            |
| 150W                                | 8           | 6244                                                    | C25, Special                  | C30, <sub>DIMM limit</sub>       | C25, Special limit*           |
| 150W                                | 24/20/18/16 | 6248;6240;6242;6252;6210U;6240M                         | C30                           | C35                              | C30                           |
| 150W                                | 24/16/8     | 6252N                                                   | C25, <sub>Special</sub>       | C30, <sub>DIMM limit</sub>       | C25, Special limit*           |
| 150W                                | 16/26/16/24 | 6226R/6230R/6208U/5220R                                 | C30                           | C35                              | C30                           |
| 140W                                | 22/8        | 6152; 6140                                              | C40E45                        | C40E45                           | C35                           |
| 140W                                | 14          | 6132                                                    | C30                           | C35                              | C30                           |
| 140W                                | 22          | 6238;6238M                                              | C40E45                        | C40E45                           | C35                           |
| 135W                                | 24          | 6262V                                                   | C40E45                        | C40E45                           | C35                           |
| 130W                                | 8           | 6234                                                    | C40E45                        | C40E45                           | C35                           |
| 130W                                | 8           | 6134                                                    | C30                           | C35                              | C30                           |
| 130W                                | 8           | 4215R                                                   | C30                           | C35                              | C30                           |
| 125W                                | 20/16       | 6138; 6130; 8153                                        | C40E45                        | C40E45                           | C35                           |
| 125W                                | 12          | 6126                                                    | C40E45                        | C40E45                           | C35                           |
| 125W                                | 20          | 6138T                                                   | C30                           | C35                              | C30                           |
| 125W                                | 16          | 6130T                                                   | C30                           | C35                              | C30                           |
| 125W                                | 12          | 6126T                                                   | C30                           | C35                              | C30                           |
| 125W                                | 20/18/16/12 | 6209U;6230;5220S;5218;8253;6226;5220                    | C40E45                        | C40E45                           | C35                           |
| 125W                                | 20/16/4     | 6230N                                                   | C35                           | C35                              | C35                           |
| 125W                                | 20          | 5218R                                                   | C40E45                        | C40E45                           | C35                           |
| 115W                                | 6           | 6128                                                    | C30                           | C35                              | C30                           |

Table 15. Thermal restrictions matrix (continued)

| Thermal<br>Design                   |             |                                                    |        | Ambient restrict | ion    |
|-------------------------------------|-------------|----------------------------------------------------|--------|------------------|--------|
| Power (TDP)<br>for the<br>processor | Core count  | Processors                                         | M1000e | VRTX             | FX2    |
| 115W                                | 8           | 5217                                               | C35    | C35              | C35    |
| 115W                                | 20          | 6222V                                              | C35    | C35              | C35    |
| 105W                                | 4           | 5122; 8156                                         | C30    | C35              | C30    |
| 105W                                | 14/12       | 5120; 5118                                         | C40E45 | C40E45           | C40E45 |
| 105W                                | 14          | 5120T                                              | C30    | C35              | C30    |
| 105W                                | 4           | 5222/8256                                          | C30    | C35              | C30    |
| 105W                                | 16          | 5218T                                              | C30    | C30              | C30    |
| 100W                                | 16          | 4216                                               | C40E45 | C40E45           | C40E45 |
| 95W                                 | 10          | 4210T                                              | C40E45 | C40E45           | C40E45 |
| 85W                                 | 12/10/8/6/4 | 4116; 5115; 4114; 4110; 4108; 3106; 3104;<br>4112  | C40E45 | C40E45           | C40E45 |
| 85W                                 | 14          | 5119T                                              | C40E45 | C40E45           | C40E45 |
| 85W                                 | 12          | 4116T                                              | C40E45 | C40E45           | C40E45 |
| 85W                                 | 10          | 4114T                                              | C40E45 | C40E45           | C40E45 |
| 85W                                 | 12/10/8/6   | 5215;4215;4214;4216;<br>4210;4208;3204;5215M;5215L | C40E45 | C40E45           | C40E45 |
| 70W                                 | 8           | 4109T                                              | C40E45 | C40E45           | C40E45 |

<sup>\*</sup> DIMM limit 1 – Max 64 GB LRDIMMs. No 128 GB, No AEP(Apache Pass). This is applicable only for systems with dual processors.

 $<sup>\</sup>ast$  DIMM limit 2– Max 32 GB LRDIMMs. No 128 GB/ 64 GB, No AEP(Apache Pass). This is applicable only for systems with dual processors.

<sup>\*</sup> Special limit - No drives, No Backplane, No PCIe, and Max 64GB LRDIMM

<sup>\*\*</sup>C indicates that the processor is continuously operating at the specified temperature or lower.

<sup>\*\*\*</sup>E indicates the expanded operating temperature specified for the processor.

<sup>\*</sup> Not Supported - Only supported in a 1 socket config at ambient 30C

## **Documentation resources**

This section provides information about the documentation resources for your system.

To view the document that is listed in the documentation resources table:

- From the Dell EMC support site:
  - 1. Click the documentation link that is provided in the Location column in the table.
  - 2. Click the required product or product version.
    - i NOTE: To locate the product name and model, see the front of your system.
  - 3. On the Product Support page, click Manuals & documents.
- Using search engines:
  - Type the name and version of the document in the search box.

Table 16. Additional documentation resources for your system

| Task                    | Document                                                                                                    | Location                            |
|-------------------------|----------------------------------------------------------------------------------------------------|-------------------------------------|
| Setting up your system  | For information about installing the system into the enclosure, see the <i>Getting Started Guide</i> document that is shipped with your system.                                  | www.dell.com/poweredgemanuals       |
| Configuring your system | For information about the iDRAC features, configuring and logging in to iDRAC, and managing your system remotely, see the Integrated Dell Remote Access Controller User's Guide. | www.dell.com/poweredgemanuals       |
|                         | For information about understanding Remote Access Controller Admin (RACADM) subcommands and supported RACADM interfaces, see the RACADM CLI Guide for iDRAC.                     |                                     |
|                         | For information about Redfish and its protocol, supported schema, and Redfish Eventing are implemented in iDRAC, see the Redfish API Guide.                                      |                                     |
|                         | For information about iDRAC property database group and object descriptions, see the Attribute Registry Guide.                                                                   |                                     |
|                         | For information about earlier versions of the iDRAC documents, see the iDRAC documentation.                                                                                      | www.dell.com/idracmanuals           |
|                         | To identify the version of iDRAC available on your system, on the iDRAC web interface, click ? > About.                                                                          |                                     |
|                         | For information about installing the operating system, see the operating system documentation.                                                                                   | www.dell.com/operatingsystemmanuals |
|                         | For information about updating drivers and firmware, see the Methods to download firmware and drivers section in this document.                                                  | www.dell.com/support/drivers        |
| Managing your system    | For information about systems management software offered by Dell, see the Dell                                                                                                  | www.dell.com/poweredgemanuals       |

Table 16. Additional documentation resources for your system (continued)

| Task                                                | Document                                                                                                    | Location                                                           |
|-----------------------------------------------------|----------------------------------------------------------------------------------------------------|--------------------------------------------------------------------|
|                                                     | OpenManage Systems Management Overview Guide.                                                                                                    |                                                                    |
|                                                     | For information about setting up, using, and troubleshooting OpenManage, see the Dell OpenManage Server Administrator User's Guide.                                                                                                    | www.dell.com/openmanagemanuals > OpenManage Server Administrator   |
|                                                     | For information about installing, using, and troubleshooting Dell OpenManage Essentials, see the Dell OpenManage Essentials User's Guide.                                                                                                    | www.dell.com/openmanagemanuals ><br>OpenManage Essentials          |
|                                                     | For information about installing, using, and troubleshooting Dell OpenManage Enterprise, see the Dell OpenManage Enterprise User's Guide.                                                                                                    | www.dell.com/openmanagemanuals ><br>OpenManage Enterprise          |
|                                                     | For information about installing and using Dell SupportAssist, see the Dell EMC SupportAssist Enterprise User's Guide.                                                                                                    | www.dell.com/serviceabilitytools                                   |
|                                                     | For information about partner programs enterprise systems management, see the OpenManage Connections Enterprise Systems Management documents.                                                                                                    | www.dell.com/openmanagemanuals                                     |
|                                                     | For information about viewing inventory, performing configuration, and monitoring tasks, remotely turning on or off servers, and enabling alerts for events on servers and components using the Dell Chassis Management Controller (CMC), see the CMC User's Guide. | www.dell.com/openmanagemanuals > Chassis<br>Management Controllers |
| Working with the Dell<br>PowerEdge RAID controllers | For information about understanding the features of the Dell PowerEdge RAID controllers (PERC), Software RAID controllers, or BOSS card and deploying the cards, see the Storage controller documentation.                                                          | www.dell.com/storagecontrollermanuals                              |
| Understanding event and error messages              | For information about the event and error messages that are generated by the system firmware and agents that monitor system components, see the Error Code Lookup.                                                                                                  | www.dell.com/qrl                                                   |
| Troubleshooting your system                         | For information about identifying and troubleshooting the PowerEdge server issues, see the Server Troubleshooting Guide.                                                                                                    | www.dell.com/poweredgemanuals                                      |

# **Getting help**

#### Topics:

- Contacting Dell EMC
- · Documentation feedback
- Accessing system information by using QRL
- Receiving automated support with SupportAssist
- Recycling or End-of-Life service information

## **Contacting Dell EMC**

Dell EMC provides several online and telephone based support and service options. If you do not have an active internet connection, you can find contact information about your purchase invoice, packing slip, bill, or Dell EMC product catalog. Availability varies by country and product, and some services may not be available in your area. To contact Dell EMC for sales, technical assistance, or customer service issues:

#### **Steps**

- 1. Go to www.dell.com/support/home.
- 2. Select your country from the drop-down menu on the lower right corner of the page.
- **3.** For customized support:
  - a. Enter your system Service Tag in the Enter your Service Tag field.
  - b. Click Submit.

The support page that lists the various support categories is displayed.

- **4.** For general support:
  - a. Select your product category.
  - b. Select your product segment.
  - **c.** Select your product.

The support page that lists the various support categories is displayed.

- 5. For contact details of Dell EMC Global Technical Support:
  - a. Click Global Technical Support.
  - b. The Contact Technical Support page is displayed with details to call, chat, or e-mail the Dell EMC Global Technical Support team.

### **Documentation feedback**

You can rate the documentation or write your feedback on any of our Dell EMC documentation pages and click **Send Feedback** to send your feedback.

## Accessing system information by using QRL

You can use the Quick Resource Locator (QRL) located on the information tag in the front of the M640, to access the information about the Dell EMC PowerEdge M640.

#### **Prerequisites**

Ensure that your smartphone or tablet has the QR code scanner installed.

The QRL includes the following information about your system:

- How-to videos
- Reference materials, including the Installtion and Service Manual, and mechanical overview
- Your system service tag to guickly access your specific hardware configuration and warranty information
- A direct link to Dell to contact technical assistance and sales teams

#### Steps

- 1. Go to www.dell.com/qrl and navigate to your specific product or
- 2. Use your smartphone or tablet to scan the model-specific Quick Resource (QR) code on your system or in the Quick Resource Locator section.

### Quick Resource Locator for PowerEdge M640 system

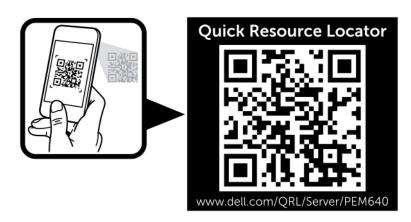

Figure 2. Quick Resource Locator for PowerEdge M640 system

### Receiving automated support with SupportAssist

Dell EMC SupportAssist is an optional Dell EMC Services offering that automates technical support for your Dell EMC server, storage, and networking devices. By installing and setting up a SupportAssist application in your IT environment, you can receive the following benefits:

- **Automated issue detection** SupportAssist monitors your Dell EMC devices and automatically detects hardware issues, both proactively and predictively.
- **Automated case creation** When an issue is detected, SupportAssist automatically opens a support case with Dell EMC Technical Support.
- **Automated diagnostic collection** SupportAssist automatically collects system state information from your devices and uploads it securely to Dell EMC. This information is used by Dell EMC Technical Support to troubleshoot the issue.
- **Proactive contact** A Dell EMC Technical Support agent contacts you about the support case and helps you resolve the issue.

The available benefits vary depending on the Dell EMC Service entitlement purchased for your device. For more information about SupportAssist, go to www.dell.com/supportassist.

### Recycling or End-of-Life service information

Take back and recycling services are offered for this product in certain countries. If you want to dispose of system components, visit www.dell.com/recyclingworldwide and select the relevant country.